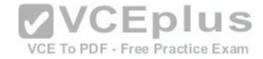

# 010-150.lpi

Number: 010-150 Passing Score: 800 Time Limit: 120 min

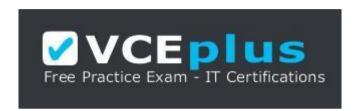

VCE to PDF Converter: <a href="https://vceplus.com/vce-to-pdf/">https://www.facebook.com/vce-to-pdf/</a>
Facebook: <a href="https://www.facebook.com/VCE.For.All.VN/">https://www.facebook.com/VCE.For.All.VN/</a>

Twitter: https://twitter.com/VCE\_Plus

Google+: <a href="https://plus.google.com/+Vcepluscom/">https://plus.google.com/+Vcepluscom/</a> LinkedIn: <a href="https://www.linkedin.com/company/vceplus">https://www.linkedin.com/company/vceplus</a>

https://vceplus.com/

#### **Sections**

- 1. The Linux Community and a Career in Open Source
- 2. Finding Your Way on a Linux System
- 3. The Power of the Command Line
- 4. The Linux Operating System
- 5. Security and File Permissions

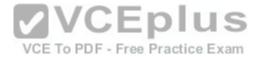

## Exam A

#### **QUESTION 1**

Which of the following Linux distributions use the dpkg package management system? (Choose TWO correct answers.)

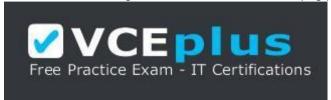

## https://vceplus.com/

- A. Suse
- B. Red Hat
- C. Debian
- D. Ubuntu
- E. Mandriva

Correct Answer: CD

**VCEplus** 

Section: The Linux Community and a Career in Open Source CE To PDF - Free Practice Exam

**Explanation** 

# **Explanation/Reference:**

## **QUESTION 2**

Which of the following applications are used to play an MP3 file on a Linux system? (Choose THREE correct answers.)

- A. Xara Xtreme
- B. Banshee
- C. LibreOffice Player
- D. Amarok
- E. Audacious

Correct Answer: BDE

Section: The Linux Community and a Career in Open Source

Explanation

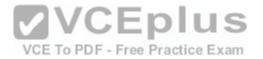

# **Explanation/Reference:**

#### **QUESTION 3**

Which one of the following statements concerning Linux passwords is true?

- A. All passwords can be decrypted using the system administrator's master password.
- B. Passwords may never start with a non-letter.
- C. Users cannot change their password once it has been set.
- D. Passwords are only stored in encrypted form.
- E. Passwords may be at most six characters long.

Correct Answer: D

Section: The Linux Community and a Career in Open Source

**Explanation** 

## **Explanation/Reference:**

#### **QUESTION 4**

Which one of the following statements concerning the General Public License (GPL) is true?

A. The GPL is designed to ensure that the source code of a software remains freely available.

- B. The GPL is identical to the BSD license.
- C. GPL software may never be sold for money.
- D. If you change a program you received under the GPL, you must send your changes to the original author for approval.
- E. GPL software may not be used to run nuclear reactors or air traffic control systems.

**Correct Answer:** A

Section: The Linux Community and a Career in Open Source

**Explanation** 

# **Explanation/Reference:**

#### **QUESTION 5**

What is the preferred source for the installation of new applications?

A. The vendor's version management system

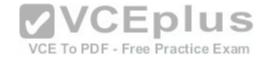

B. A CD-ROM disk

C. The distribution's package repository

D. The vendor's website

E. A retail store

Correct Answer: C

Section: The Linux Community and a Career in Open Source

**Explanation** 

# **Explanation/Reference:**

## **QUESTION 6**

Which of the following can be used to access the command line?

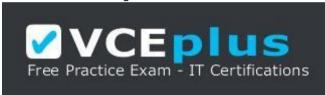

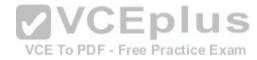

https://vceplus.com/

A. BIOS

B. Terminal

C. XWindow

D. Firefox

E. Xargs

Correct Answer: B

Section: The Linux Community and a Career in Open Source

**Explanation** 

# **Explanation/Reference:**

## **QUESTION 7**

Which Linux distribution is used as a basis for the creation of Ubuntu Linux?

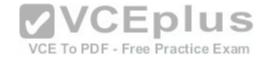

A. Red Hat Linux

B. Arch Linux

C. SUSE Linux D. Gentoo Linux

E. Debian Linux

**Correct Answer: E** 

Section: The Linux Community and a Career in Open Source

**Explanation** 

# **Explanation/Reference:**

## **QUESTION 8**

Which of the following programs is not a graphical web browser?

A. Konqueror

B. Firefox

C. Links

D. Opera

E. Chrome

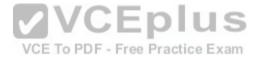

**Correct Answer:** C

Section: The Linux Community and a Career in Open Source

**Explanation** 

# Explanation/Reference:

## **QUESTION 9**

Which of the following software packages is an e-mail server?

- A. Postfix
- B. Thunderbird
- C. Apache
- D. GIMP
- E. MySQL

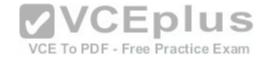

Correct Answer: A

Section: The Linux Community and a Career in Open Source Explanation

**Explanation/Reference:** 

#### **QUESTION 10**

What does LAMP mean?

- A. The Linux Advanced Mode Programming Interface which gives advanced capabilities to application developers.
- B. The bus ID of an attached USB device that emits light.
- C. Short for Lightweight Access Management Protocol which synchronizes permissions in a network.
- D. The combination of Linux, Apache, MySQL and PHP or other programming languages.
- E. Short for lamport-clock which is important in distributed network computing.

Correct Answer: D

Section: The Linux Community and a Career in Open Source

**Explanation** 

**Explanation/Reference:** 

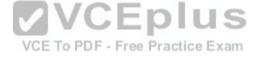

#### **QUESTION 11**

Which of the following answers are true for cloud computing? (Choose TWO correct answers.)

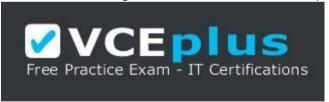

# https://vceplus.com/

- A. Cloud Computing provides new tools to manage IT resources.
- B. From the business perspective, Cloud Computing means outsourcing or centralization of IT operations.
- C. Cloud Computing is the opposite of green IT; i.e. the use of fossil, non-regenerative energy for computing.
- D. Cloud Computing implies sharing all information with everyone else in 'the cloud'.

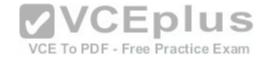

Correct Answer: AB

Section: The Linux Community and a Career in Open Source

**Explanation** 

**Explanation/Reference:** 

#### **QUESTION 12**

Which of the following is a Linux based operating system for use on mobile devices?

A. iOS

B. CentOS

C. Android

D. Debian

Correct Answer: C

Section: The Linux Community and a Career in Open Source

**Explanation** 

Explanation/Reference:

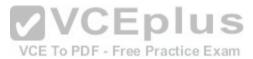

#### **QUESTION 13**

Which one of the following is true about Open Source software?

- A. Open Source software can not be copied for free.
- B. Open Source software is available for commercial use.
- C. The freedom to redistribute copies must include binary or executable forms of the software but not the source code.
- D. Open Source software is not for sale.

Correct Answer: B

Section: The Linux Community and a Career in Open Source

Explanation

Explanation/Reference:

## **QUESTION 14**

Which of the following is a requirement of the GPL license but not the BSD license?

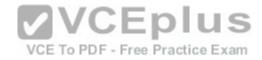

- A. Users who modify and distribute the software under the GPL license, must make the modifications they made, available to the recipients under the same license.
- B. The GPL license forbids the removal of copyright and license notices from source code files that are distributed.
- C. The GPL license contains a disclaimer of warranty requiring users not to hold the software authors liable for any damages.
- D. The GPL license requires that any legal disputes be settled with the mediation of the Free Software Foundation.

Correct Answer: A

Section: The Linux Community and a Career in Open Source

**Explanation** 

# **Explanation/Reference:**

#### **QUESTION 15**

What is the first character for file or directory names if they should not be displayed by commands such as Is unless specifically requested?

A. \ (backslash)

B. . (dot)

C. - (minus)

D. \_ (underscore)

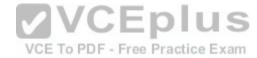

Correct Answer: B

Section: Finding Your Way on a Linux System

**Explanation** 

# **Explanation/Reference:**

#### **QUESTION 16**

Which of the following commands moves the directory ~/summer-vacation and its content to ~/vacation/2011?

- A. mv ~/vacation/2011 ~/summer-vacation
- B. move -R ~/summer-vacation ~/vacation/2011
- C. mv /home/summer-vacation /home/vacation/2011
- D. mv ~/summer-vacation ~/vacation/2011
- E. mv -R ~/summer-vacation ~/vacation/2011

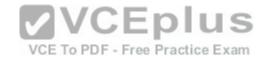

Correct Answer: D

Section: Finding Your Way on a Linux System

**Explanation** 

**Explanation/Reference:** 

**QUESTION 17** 

Which of the following commands can be used to create a file?

A. touch

B. build

C. nico

D. create

E. mkfile

**Correct Answer:** A

Section: Finding Your Way on a Linux System

**Explanation** 

**Explanation/Reference:** 

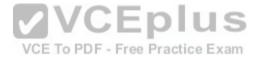

#### **QUESTION 18**

Which option will cause the echo command NOT to output a trailing newline?

A. -e B.

-p

C. -n D.

-s

**Correct Answer:** C

Section: Finding Your Way on a Linux System

Explanation

**Explanation/Reference:** 

## **QUESTION 19**

Which commands provide help for a specific Linux command? (Choose TWO correct answers.)

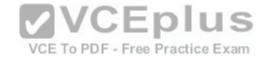

#### A. info

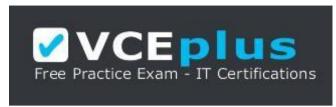

# https://vceplus.com/

B. man

C. helpme

D. ask

E. whatdoes

Correct Answer: AB

Section: Finding Your Way on a Linux System

**Explanation** 

**Explanation/Reference:** 

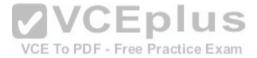

## **QUESTION 20**

**SIMULATION** 

When typing a long command line at the shell, what single character can be used to split a command across multiple lines?

**Correct Answer:** \

Section: Finding Your Way on a Linux System

**Explanation** 

# **Explanation/Reference:**

# **QUESTION 21**

Which is a suitable command to find the next appearance of the word hidden in a man page being viewed from the command line?

- A. find hidden
- B. /? hidden
- C. CTRL-F hidden

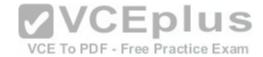

D. /hidden

Correct Answer: D

Section: Finding Your Way on a Linux System

**Explanation** 

**Explanation/Reference:** 

## **QUESTION 22**

Which of the following are correct commands for changing the current directory to the user's home? (Choose TWO answers)

A. cd/home

B. cd ~

C. cd..

D. cd

E. cd/

Correct Answer: BD

Section: Finding Your Way on a Linux System

**Explanation** 

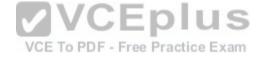

# **Explanation/Reference:**

#### **QUESTION 23**

While deleting all files beginning with the letter a there was still the file Access.txt left. Assuming that it had the correct ownership, why was it not deleted?

- A. Files with extensions need a different treatment.
- B. rm had to be called with the option -R to delete all files.
- C. The file Access.txt was probably opened by another application.
- D. The file Access.txt was hidden.
- E. Linux file names are case sensitive.

**Correct Answer:** E

Section: Finding Your Way on a Linux System

**Explanation** 

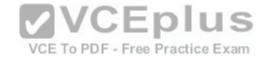

# **Explanation/Reference:**

## **QUESTION 24**

Which command line can be used to search help files that mention the word "copy"?

- A. man -k copy
- B. whatis copy
- C. man copy
- D. copy help
- E. copy -help

Correct Answer: A

Section: Finding Your Way on a Linux System

**Explanation** 

# **Explanation/Reference:**

QUESTION 25
Which command is used to make a shell variable known to subsequently executed programs?

- A. export
- B. announce
- C. env
- D. transfer
- E. mv

Correct Answer: A

Section: Finding Your Way on a Linux System

**Explanation** 

# **Explanation/Reference:**

## **QUESTION 26**

Which command lists all files in the current directory that start with a capital letter?

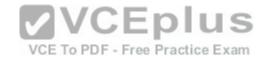

| Α. | ls | [A· | -Z1 | * |
|----|----|-----|-----|---|
|    |    |     |     |   |

B. Is A-Z

C. Is A-Z\*

D. Is --uppercasefiles

E. list-uppercase-files

**Correct Answer:** A

Section: Finding Your Way on a Linux System

**Explanation** 

## **Explanation/Reference:**

## **QUESTION 27**

Which command shows if /usr/bin is in the current shell search path?

A. cat PATH

B. echo \$PATH

C. echo %PATH

D. cat \$PATH

E. echo %PATH%

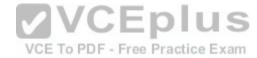

**Correct Answer:** B

Section: Finding Your Way on a Linux System

**Explanation** 

# **Explanation/Reference:**

#### **QUESTION 28**

Which of the following commands will display a list of all files in the current directory, including those that may be hidden?

A. Is -a

B. Is --hidden

C. Is -h

D. Is -a

Correct Answer: A

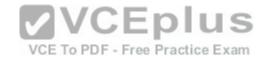

Section: Finding Your Way on a Linux System

**Explanation** 

## **Explanation/Reference:**

## **QUESTION 29**

Which of the following commands increases the number of elements in a directory? (Choose TWO answers)

- A. touch newfile
- B. create newfile
- C. Is newfile
- D. rmdir newdirectory
- E. mkdir newdirectory

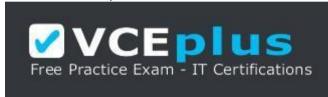

https://vceplus.com/

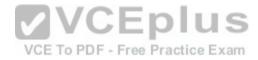

**Correct Answer:** AE

Section: Finding Your Way on a Linux System

**Explanation** 

**Explanation/Reference:** 

## **QUESTION 30**

What command would you use to get comprehensive documentation about any command in Linux?

- A. help command
- B. echo command
- C. locate command
- D. man command
- E. get command

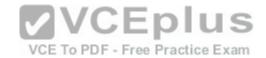

Correct Answer: D

Section: Finding Your Way on a Linux System

**Explanation** 

# **Explanation/Reference:**

#### **QUESTION 31**

How is it possible to determine if an executable file is a shell script which is read by Bash?

- A. The r bit is set.
- B. The file must end with .sh.
- C. The first line starts with #!/bin/bash.
- D. /bin/bash has to be run in debug mode.
- E. Scripts are never executable files.

**Correct Answer:** C

Section: The Power of the Command Line

**Explanation** 

# **Explanation/Reference:**

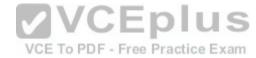

#### **QUESTION 32**

Which of the following commands can be used to view a file and do search operations within it while viewing the contents?

- A. less
- B. find
- C. grep
- D. report
- E. see

**Correct Answer:** A

Section: The Power of the Command Line

**Explanation** 

**Explanation/Reference:** 

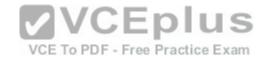

#### **QUESTION 33**

Which function does a shell program serve?

- A. It provides a graphical environment.
- B. It is responsible for establishing a connection to another computer.
- C. It receives user commands and executes them.
- D. It is responsible for logging a user into the system.

**Correct Answer:** C

**Section: The Power of the Command Line** 

**Explanation** 

**Explanation/Reference:** 

## **QUESTION 34**

Which of the following commands can be used to extract files from an archive?

A. tar -vf

B. tar -xvf

C. tar -evf

D. tar -e

E. tar -v

Correct Answer: B

Section: The Power of the Command Line

**Explanation** 

**Explanation/Reference:** 

#### **QUESTION 35**

How could one search for the file foo.txt under the directory /home?

- A. search /home -file foo.txt
- B. search /home foo.txt
- C. find /home -file foo.txt

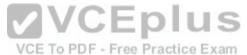

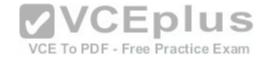

D. find /home -name foo.txt

E. find /home foo.txt

Correct Answer: D

**Section: The Power of the Command Line** 

**Explanation** 

**Explanation/Reference:** 

**QUESTION 36** 

What is the output of the following command?

tail -n 20 test.txt

A. The first 20 lines of test.txt.

B. The last 20 lines of test.txt omitting the blank lines.

C. The last 20 lines of test.txt with line numbers.

D. The last 20 lines of test.txt including blank lines.

Correct Answer: D

**Section: The Power of the Command Line** 

**Explanation** 

**Explanation/Reference:** 

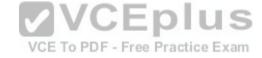

## **QUESTION 37**

Which commands will archive /home and its content to /mnt/backup? (Choose TWO correct answers.)

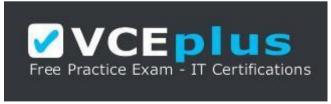

https://vceplus.com/

A. cp -ar /home /mnt/backup

B. mv /home /mnt/backup

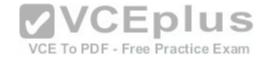

C. sync -r /home /mnt/backup

D. tar -cf /mnt/backup/archive.tar /home

E. copy -r /home /mnt/backup

Correct Answer: AD

**Section: The Power of the Command Line** 

**Explanation** 

# **Explanation/Reference:**

## **QUESTION 38**

Why is the file data.txt empty after executing sort data.txt > data.txt?

- A. Because, if data.txt is empty now, it must have been empty before.
- B. Because sort cannot sort text files, only binary files.
- C. Because sort detects that both files are the same.
- D. Because the file gets truncated before sort is executed.

Correct Answer: D

**Section: The Power of the Command Line** 

**Explanation** 

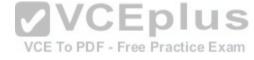

# **Explanation/Reference:**

### **QUESTION 39**

What keyword is missing from the following segment of the shell script?

for i in \*; \_\_\_\_\_ cat \$i done

- A. do
- B. then
- C. enod
- D. fi
- E. run

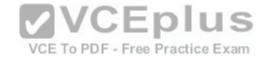

**Correct Answer:** A

Section: The Power of the Command Line

**Explanation** 

**Explanation/Reference:** 

#### **QUESTION 40**

Which of the following statements may be used to access the second command line argument to a script?

A. "\$ARG2"

B. \$1

C. "\$2"

D. "\$1"

E. '\$2'

**Correct Answer:** C

**Section: The Power of the Command Line** 

**Explanation** 

# **Explanation/Reference:**

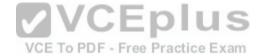

## **QUESTION 41**

Which of the following commands will output all of the lines that contain either the string Fred or fred? (Choose TWO correct answers.)

A. grep -v fred data\_file

B. grep '[f]red' data\_file

C. egrep fred data\_file

D. grep '[Ff]red' data\_file

E. grep -i fred data\_file

Correct Answer: DE

**Section: The Power of the Command Line** 

**Explanation** 

**Explanation/Reference:** 

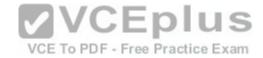

#### **QUESTION 42**

The output of the program date should be saved in the variable actdat. What is the correct statement?

A. actdat=`date`

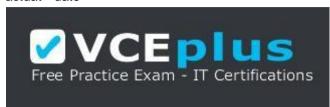

https://vceplus.com/

B. set actdat='date'

C. date | actdat

D. date > \$actdat

E. actdat=date

**Correct Answer:** A

Section: The Power of the Command Line

**Explanation** 

VCE To PDF - Free Practice Exam

**Explanation/Reference:** 

#### **QUESTION 43**

SIMULATION

What two character sequence is present at the beginning of an interpreted script? (Please specify the TWO correct characters only)

Correct Answer: #!

Section: The Power of the Command Line

**Explanation** 

**Explanation/Reference:** 

#### **QUESTION 44**

How can the current directory and its subdirectories be searched for the file named MyFile.xml?

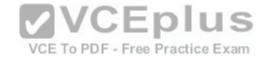

A. find . -name MyFile.xml B. grep MyFile.xml | find

C. grep -r MyFile.xml . D.

less MyFile.xml

E. search Myfile.xml ./

Correct Answer: A

Section: The Power of the Command Line

**Explanation** 

# **Explanation/Reference:**

### **QUESTION 45**

Which of the following commands will set the variable text to olaf is home? (Select TWO answers)

- A. text=olaf\ is\ home
- B. text=\$olaf is home
- C. \$text='olaf is home'
- D. text=='olaf is home'
- E. text="olaf is home"

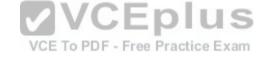

Correct Answer: AE

Section: The Power of the Command Line

**Explanation** 

# **Explanation/Reference:**

## **QUESTION 46**

Which of the following commands will create an archive file, named backup.tar, containing all the files from the directory /home?

- A. tar /home backup.tar
- B. tar -cf /home backup.tar
- C. tar -xf /home backup.tar
- D. tar -xf backup.tar /home
- E. tar -cf backup.tar /home

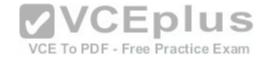

**Correct Answer: E** 

**Section: The Power of the Command Line** 

**Explanation** 

**Explanation/Reference:** 

**QUESTION 47** 

What is the output of the following command?

for token in a b c; do echo -n \${token}; done

A. anbncn

B. abc

C. \$token\$token\$token

D. {a}{b}{c}

E. abc

**Correct Answer:** B

**Section: The Power of the Command Line** 

**Explanation** 

**Explanation/Reference:** 

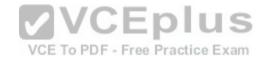

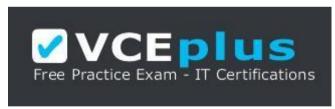

https://vceplus.com/